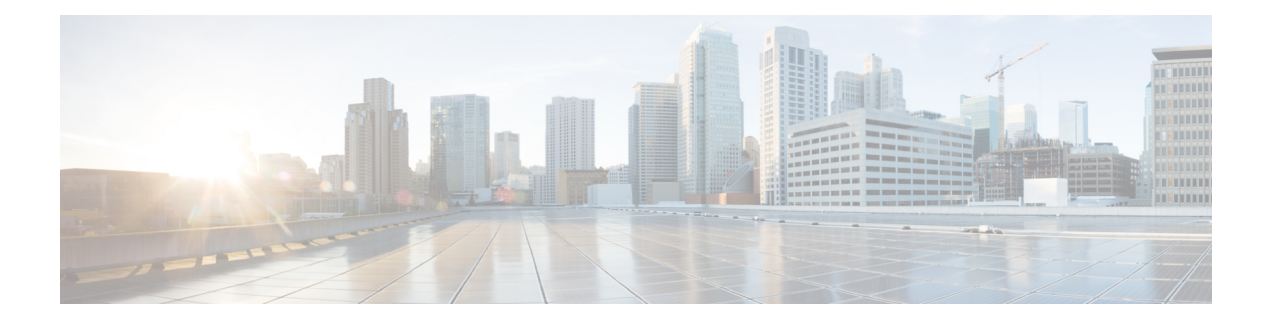

# **Soft Reload**

This chapter contains the following sections:

- [Information](#page-0-0) About Soft Reload, on page 1
- Licensing [Requirements](#page-1-0) for Soft Reload, on page 2
- Guidelines and [Limitations](#page-1-1) for Soft Reload, on page 2
- Default Setting for Soft [Reload,](#page-2-0) on page 3
- [Configuring](#page-2-1) Soft Reload, on page 3
- [Configuration](#page-4-0) Examples for Soft Reload, on page 5
- [Verifying](#page-4-1) the Soft Reload Status, on page 5
- Additional [References](#page-4-2) for Soft Reload, on page 5
- Feature History for Soft [Reload,](#page-4-3) on page 5

## <span id="page-0-0"></span>**Information About Soft Reload**

The Soft Reload feature provides a best effort mechanism for the switch to be gracefully brought up with minimal impact to production traffic when a process crash occurs. You can also use the **soft-reload** command to trigger a manual soft reload of the switch. After a successful soft reload, we mandatorily recommend performing a normal switch reload as there may be some mismatch between the hardware and software configurations after the soft reload. The normal switch reload can also be performed during the next maintenance window.

We also recommend not making any changes to the configuration until a normal switch reload is done after a soft reload. During a normal switch reload, the switch is reloaded with the **copy running-config startup-config** command ensuring that all configurations are restored without any mismatch between hardware and software configurations. By default, Soft Reload is disabled.

## **Soft Reload Debugging**

Syslogs are generated during various stages of a soft reload indicating the current health of a switch. The following syslogs can be used for debugging Soft Reload:

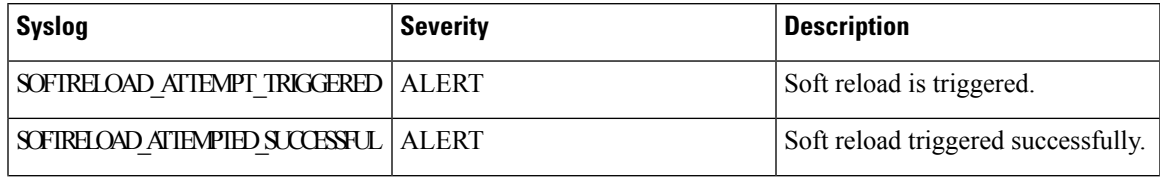

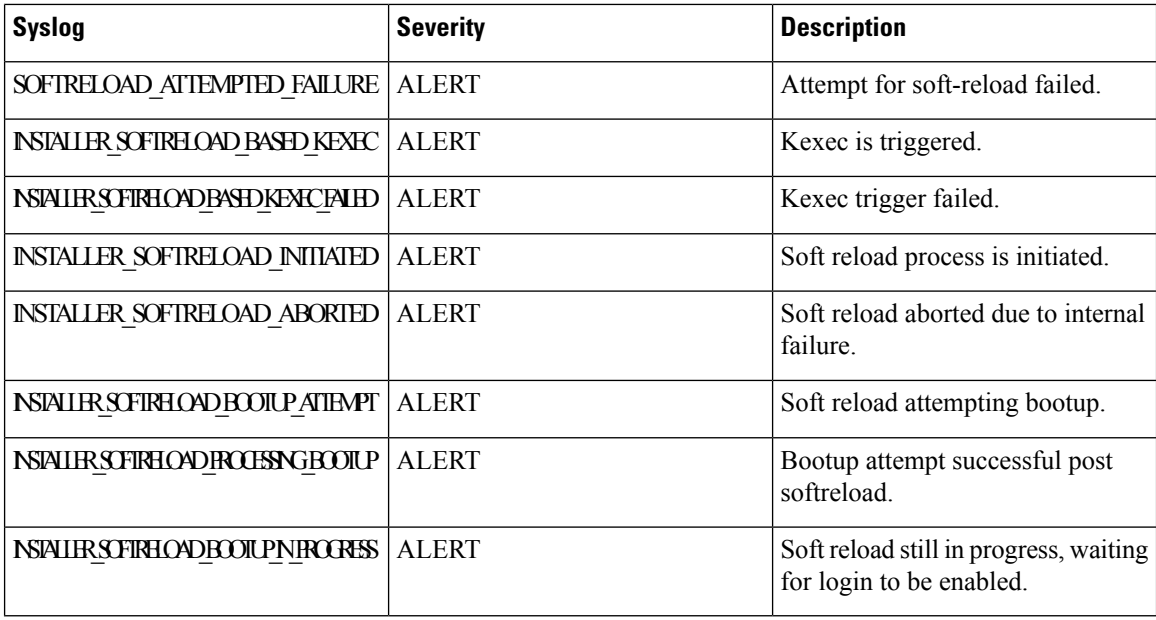

# <span id="page-1-0"></span>**Licensing Requirements for Soft Reload**

The following table shows the licensing requirements for this feature:

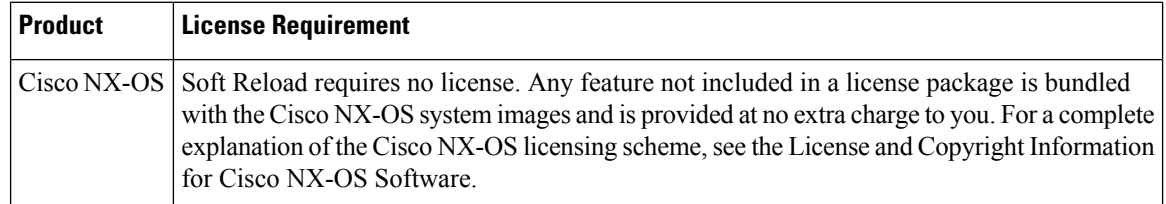

# <span id="page-1-1"></span>**Guidelines and Limitations for Soft Reload**

- A normal switch reload is attempted if a soft reload due to a process crash fails.
- A soft reload is not triggered when the following scenarios occur:
	- If Layer 3 licenses (LAN\_BASE\_SERVICES\_PKG and LAN\_ENTERPRISE\_SERVICES\_PKG) are installed.
	- Kernel panic/crash
	- Sysmgr crash
	- Crashing of the following processes: mmode, provision, xmlma, res, evms, evmc, securityd, aaa, snmpd, callhome, cts, m2rib, stp, ntp, ntpd, bigsurusd, carmelusd, pfma, sensor, pacifica, bootvar, ipqosmgr, vms, sh, libvirtd, init, sysmgr, pfma, vshd, licmgr and sysinfo.
- We recommend performing a manual soft reload during a debugging window. For example, you can initiate a soft reload to debug a periodic crash with minimal traffic disruption.

Ш

- If a soft reload that has been triggered by using the **soft-reload** command fails, the switch will not be reloaded. Soft reload can then be attempted again by using the **soft-reload** command after the failures shown have been corrected.
- Any connected FEXs are not reloaded during a soft reload.
- Soft reload is not triggered if an ISSU is in progress.
- ISSU is not attempted if soft reload is in progress.
- After a soft reload, the switch will come up with the lastsaved configuration along with any configuration changes made since the last saved switch configuration. However, the **show running-config** command will display only the last saved switch configuration.
- Production traffic may be impacted if there are any STP configurations that may lead to network convergences.
- Soft reload does not trigger all the syslogs available for ISSU.
- Soft reload is not triggered if any FEX processes crash.
- Hardware configurations are not modified during a soft reload.
- Follow the usual debug process to debug any process crashes that lead to a soft reload.
- If the switch crashes within 20 minutes after a soft reload, another soft reload is not triggered.
- If the switch crashes more than 20 minutes after a soft reload, another soft reload is triggered.
- We recommend doing a manual switch reload as soon as possible after a soft reload.
- After a soft reload, we recommend not making any configuration changes until a manual switch reload is done.

## <span id="page-2-1"></span><span id="page-2-0"></span>**Default Setting for Soft Reload**

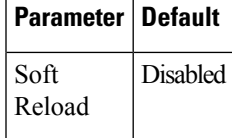

## **Configuring Soft Reload**

## **Enabling the Switch to Perform a Soft Reload After a Process Crash**

### **Procedure**

**Step 1** Enter global configuration mode: switch# **configure terminal**

- **Step 2** Enable the switch to perform a soft reload after a process crash: switch(config)# **system soft-reload enable**
- **Step 3** (Optional) Display the status of the soft reload:

switch# **show system soft-reload status**

### **Running Configuration**

This example shows a running configuration, followed by a verification command that displays the status of the soft reload.

```
configure terminal
 system soft-reload enable
  .
  .
  .
switch# show system soft-reload status
Soft-reload is enabled
```
### **Performing a Manual Soft Reload**

### **Procedure**

**Step 1** (Optional) Display the status of the soft reload: switch# **show system soft-reload status**

**Step 2** Perform a manual soft reload of the switch: switch(config)# **soft-reload**

#### **Running Configuration**

This example shows a verification command that displays the status of the soft reload, followed by the command to initiate a manual soft reload.

```
show system soft-reload status
Soft-reload is disabled
soft-reload
.
.
.
```
# <span id="page-4-0"></span>**Configuration Examples for Soft Reload**

This section provides configuration examples for Soft Reload.

### **Enabling the Switch to Perform a Soft Reload After a Process Crash**

```
configure terminal
 system soft-reload enable
```
### **Performing a Manual Soft Reload**

soft-reload

# <span id="page-4-1"></span>**Verifying the Soft Reload Status**

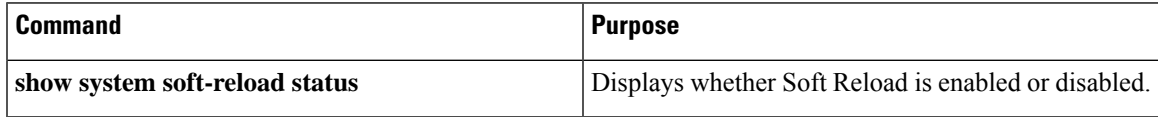

## <span id="page-4-2"></span>**Additional References for Soft Reload**

This section describes additional information related to implementing Soft Reload.

### **Related Documents**

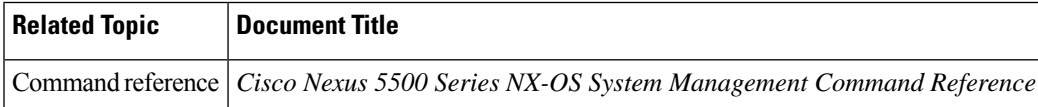

## <span id="page-4-3"></span>**Feature History for Soft Reload**

This table lists the release history for this feature.

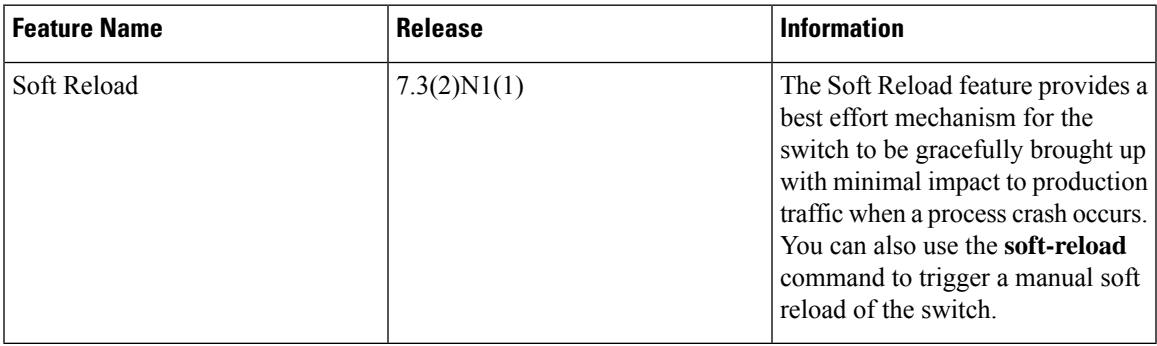

 $\mathbf I$ 

٦